Challenges: Modeling engineering materials

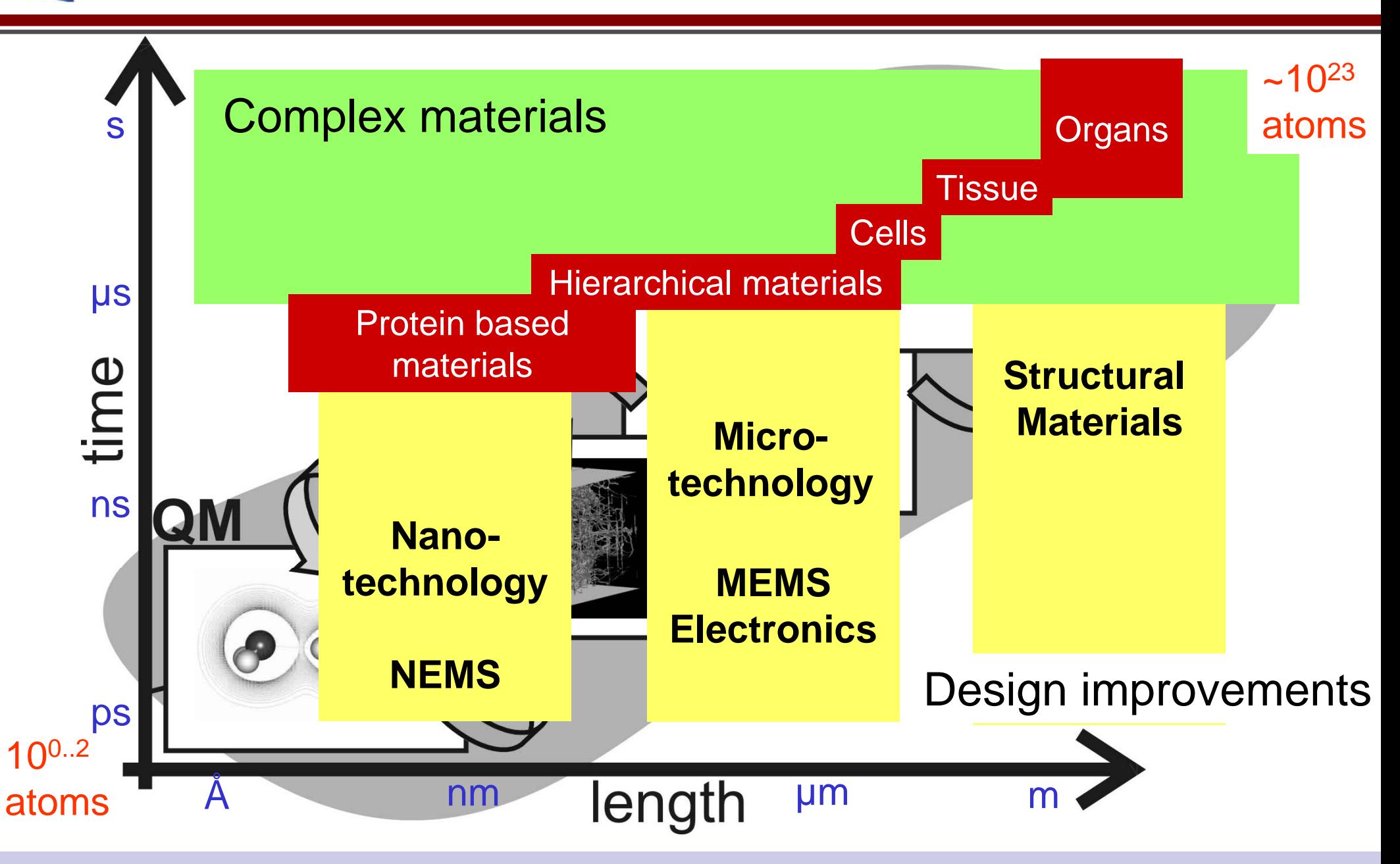

Modeling complex materials is challenging: Need new modeling techniques

## The vision for multi-scale modeling

- $\mathbb{R}^3$  **Long-standing vision** Calculate macroscopic properties of materials by theoretical modeling or computer simulation from a very fundamental, *ab initio* perspective
- $\mathbb{R}^2$  Possible strategy to solve this problem is to use methods based on distinct paradigms, operating at different scales
- × This progress is possible with
	- $\square$  The advent of efficient and accurate quantum mechanical methods (e.g. DFT),
	- □ Development of new empirical and semi-empirical potentials (EAM, ReaxFF…),
	- □ Enormous growth of computing power enabling studies with billions of particles.
- $\mathbb{R}^3$  **Critical**: Breakthroughs in scale coupling techniques (e.g. QC method, reactive FFs) and analysis methods for complex systems (centrosymmetry technique)

**Vision**: Atomistic simulations of engineering properties at macroscopic scales to 1) understand fundamental mechanisms in materials (e.g. deformation, assembly), and to 2) predict properties of new materials to design new materials

## Multi-paradigm multi-scale simulations ||||

- $\mathcal{L}_{\text{max}}$  For accurate prediction of materials properties based on first principles, need seamless integration of codes and methods ranging from quantum mechanics up to the continuum scale
- $\mathcal{L}_{\text{max}}$  Most simulation methods: Only allow usage of a single method (e.g. EAM, DREIDING FF, QM…), rather than spanning a whole spectrum of state-of-the-art tools, including visualization & analysis
- **Paradigm complexity**: Whereas the last 20-30 years have been dominated by individual code and method developments, the time has come to integrate various methods into a concurrent environments
- ¾ A multi-method environment that allows scale-/ paradigm-agnostic combination of various simulation engines and simple additions to codes (e.g. new BCs) does not exist
- ¾ **We propose**: Development of multi-method multi-scale simulation tools allowing for seamless combination of various methods

**Computational Materials Design Facility - CMDF**

## **INTEGRATION MUST BE SCALE & PARADIGM AGNOSTIC, SIMPLE AND EXTENSIBLE**

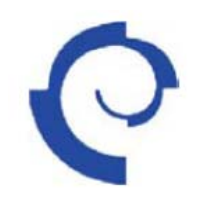

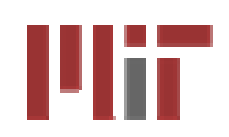

- **Until 1980s: FORTRAN and C codes**
- 1990s: Beginning of scripting languages (with internet)
- 2000: Scientific computing with scripting languages
- Today: Multi-paradigm multi-scale simulations based on Python scripts

"*Paradigm complexity*"

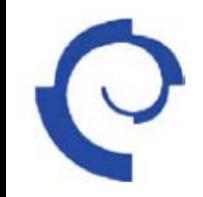

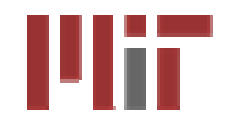

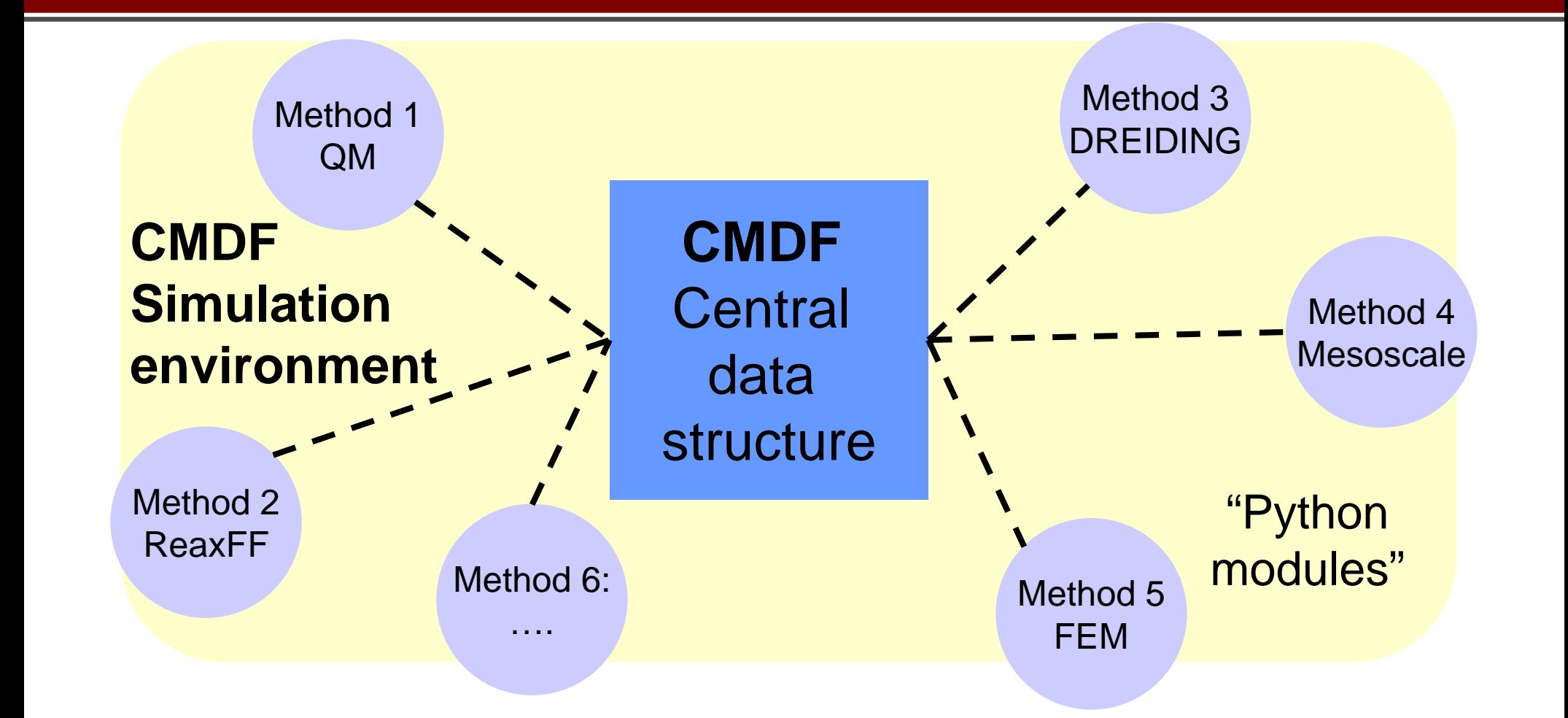

Central data structure can communicate with various modules

**Provides:** Simple and coherent access to complex simulation tools, enabling straightforward technology transfer and education of engineers in advanced computational methods

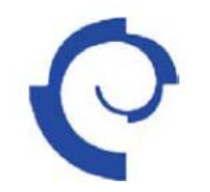

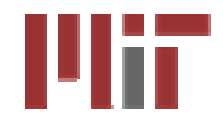

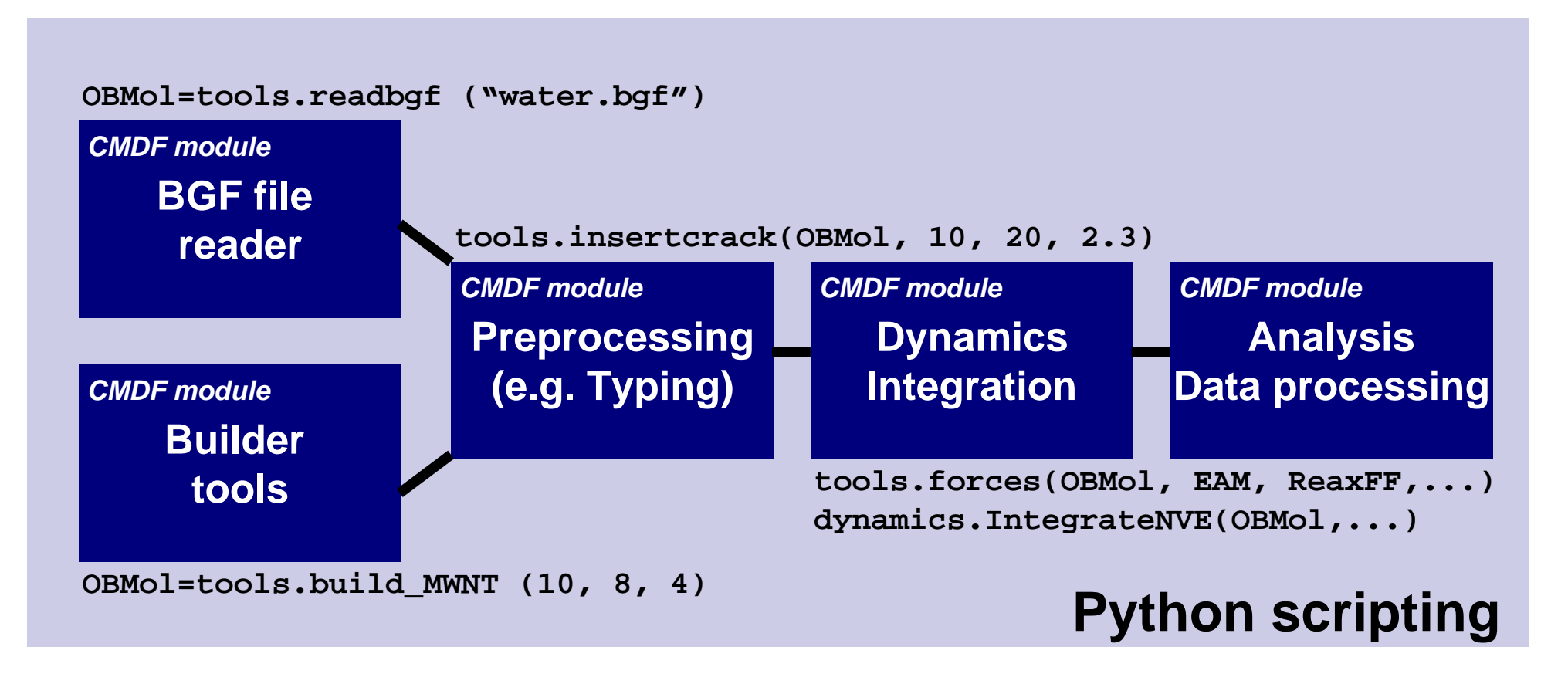

**OBMol=tools.readbgf ("water.bgf") OBMol=tools.build\_MWNT (10, 8, 4)** OBMol: **tools.insertcrack(OBMol, 10, 20, 2.3)** ModBabel global **tools.forces(OBMol, EAM, ReaxFF,...)** Loop data structure **dynamics.IntegrateNVE(OBMol,...) tools.printfracture (OBMol)**

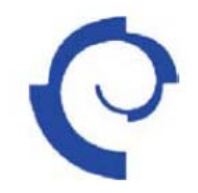

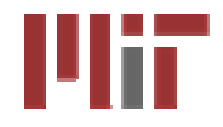

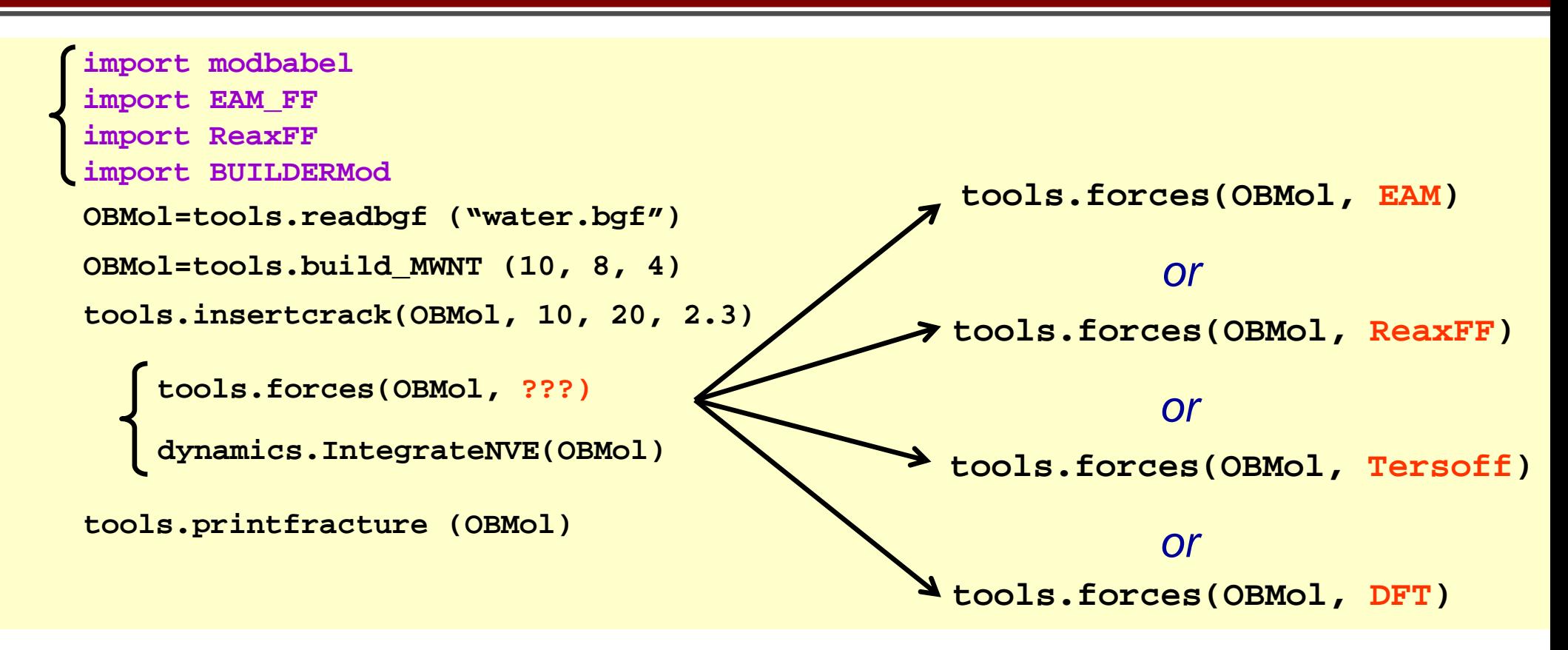

 $\checkmark$  Our scale agnostic design using the central data structure allows simple replacement of different simulation methods: Design methods that operate on OpenBabel objects

 $\checkmark$  This can be used to "try" different simulation engines during a simulation to find the most efficient method required to achieve a desired accuracy

M.J Buehler *et al*., MRS Proc. 2006

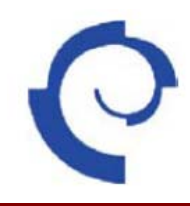

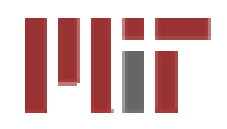

- D. Ca. 35 different modules for various tasks including
	- $\Box$ File and data I/O (readers, file writers)
	- $\Box$  Energy and force calculation at different levels of detail
	- $\Box$  Pre- and post-processors (builders, analysis methods)
	- $\Box$  Filters and glues between different methods and scales
	- $\Box$  GUI for visual building
- p. CVS based code development and checkout
- p. Effort started around 2000 by Rick Muller
- p. Underlying codes in Python, C/C++ and FORTRAN codes seamlessly combined through wrappers, scripts and object code level integration
- D. Various modules can be used to build complex simulation tasks, such as multiple force field concurrent simulations, multiple scale/paradigm simulations,…
- ¾ Still under development but during the last year we have reached critical number of working (and "interfacable") modules so that CMDF can be applied to real scientific problems
- ¾**Also available through the Genepattern website**  $\circ$  2005 Markus J. Buehler, CEE/MIT